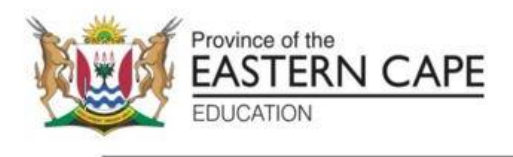

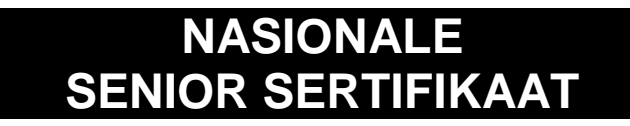

# **GRAAD 11**

# **NOVEMBER 2022**

# **INLIGTINGSTEGNOLOGIE V1 (EKSEMPLAAR)**

**PUNTE: 150**

**TYD: 3 uur**

Hierdie vraestel bestaan uit 11 bladsye.

#### **INSTRUKSIES EN INLIGTING**

- 1. Hierdie vraestel bestaan uit VIER vrae. Kandidate moet AL die vrae beantwoord.
- 2. Die duur van hierdie eksamen is drie uur. As gevolg van die aard van hierdie eksamen is dit belangrik om daarop te let dat jy nie toegelaat sal word om die eksamenlokaal voor die einde van die eksamensessie te verlaat nie.
- 3. Beantwoord slegs wat in elke vraag gevra word. Byvoorbeeld, indien die vraag nie datavalidering vra nie, sal geen punte vir datavalidering toegeken word nie.
- 4. Jou programme moet op só 'n manier gekodeer word dat dit met enige data sal werk en nie net met die voorbeelddata wat voorsien is of enige data-uittreksels wat in die vraestel verskyn nie.
- 5. Roetines, soos soek, sorteer en seleksie, moet vanuit eerste beginsels ontwikkel word. Jy mag NIE die ingeboude funksies van Delphi vir enige van hierdie roetines gebruik nie. Byvoorbeeld, MOENIE locate, sort, filter, recordcount, setlength, charinset, ens. gebruik NIE.
- 6. Stoor jou werk gereeld. Maak seker dat al jou lêers gelees kan word.
- 7. Die lêers wat jy benodig om hierdie vraestel te voltooi, is aan jou gegee. Die lêers word in die vorm van wagwoordbeskermde uitvoerbare lêers verskaf.

Doen die volgende:

- Dubbelklik op die wagwoordbeskermde uitvoerbare lêer.
- Klik op die 'extract'-knoppie.
- Sleutel die volgende wagwoord in: **21nOv&11rG.**

Nadat dit onttrek is, sal die volgende lys lêers in die lêergids ('folder') **DataNov2021** beskikbaar wees:

#### **Vraag 1:**

Vraag1\_u.pas Vraag1\_u.dfm Vraag1\_p.dpr Vraag1\_p.res

### **Vraag 2:**

Vraag2\_u.pas Vraag2\_u.dfm Vraag2\_p.dpr Vraag2\_p.res Bome.txt

### **Vraag 3:**

Vraag3\_u.pas Vraag3\_u.dfm Vraag 3\_p.dpr Vraag3\_p.res dbConnection\_u.pas Bome.mdb BomeRugsteun.mdb

### **Vraag 4:**

Vraag4\_u.pas Vraag4\_u.dfm Vraag4\_p.dpr Vraag4\_p.res

## **VRAAG 1: ALGEMENE PROGRAMMERINGSVAARDIGHEDE**

### **SCENARIO:**

Voltooi 'n program wat mense toelaat om by 'The Tree Society' te registreer sodat hulle toegang tot die Nationale- en Streeksparke verkry vir omgewingstudies.

Doen die volgende:

- Maak die onvolledige program in die **Vraag 1** gidslêer oop.
- Sleutel jou naam as kommentaar in die eerste reël van die **Vraag1\_u.pas**-lêer in.
- Kompileer en voer die program uit. Die program het tans geen funksionaliteit nie.
- Volg die instruksies om die kode vir Vraag, 1.1, 1.2, 1.3, 1.4 en 1.5 te voltooi.

#### 1.1 **Menu opsie Nuwe Registrasie**

Maak die paneel, **pnlRegistreer**, sigbaar. (1)

### 1.2 **Knoppie [btnV1\_2] Registreer**

Aansoekers moet 'n begindatum in die **edtDatum** komponent in sleutel. Dit moet in die volgende formaat wees: JJJJ/MM/DD. Hul kontrak sal vir **EEN** jaar geldig wees. Bepaal die vervaldatum deur die jaar met een te vermeerder.

Hul moet dan 'n opsie uit die kombinasielys, **cmbToegang**, kies om aan te dui of hul toegang tot Nasionale- of Streeksparke wil hê.

Die jaarlikse fooi vir die toegang tot die parke word soos volg bereken:

- Seniors 60 jaar en ouer: R500
- Volwassenes jonger as 60 jaar: R400
- Studente 18 jaar tot 25: R300
- Skoliere onder 18: R80
- Kinders 6 jaar en jonger: Verniet

Aansoekers moet die aantal mense vir elke ouderdomskategorie in die gegewe 'spin edit' komponente aan dui.

Skryf kode wat die toevoer sal verkry. Bereken en vertoon die totale bedrag verskuldig asook die vervaldatum, in 'n boodskap komponent ('message component').

**LET WEL:** Streekstoegang sal 'n aftrekking van 40 persent van die totale bedrag insluit.

#### Voorbeeld van afvoer:

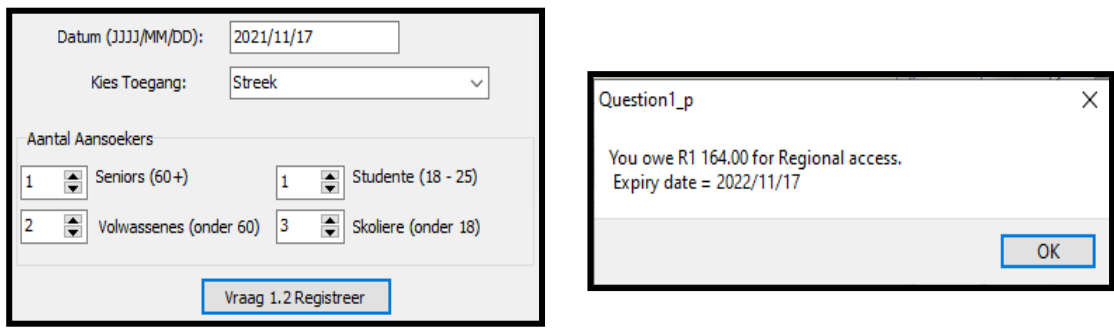

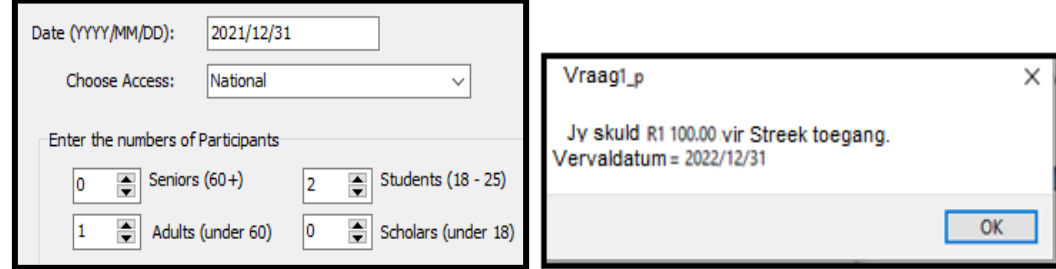

#### 1.3 **Menu opsie Teken In**

Skryf kode om die volgende te doen:

- Maak die paneel, **pnlTekenIn**, sigbaar.
- Verander die fontkleur van **pnlTekenIn** na 'green'.
- Verander die kleur van **pnlTekenIn** na 'cream'.
- Maak die toevoerkomponente **edtNaam** en **edtWagwoord** leeg.
- Stel die fokus na **edtNaam**. (5)

## 1.4 **Knoppie [btnV1\_4] Teken In**

Die gebruiker moet hul naam in **edtNaam** en 'n sin, wat as 'n wagwoord gebruik gaan word, in **edtWagwoord** in sleutel.

Skryf kode om die volgende te doen:

- Kry die toevoer van die toevoerkomponente.
- Bereken die enkripte wagwoord volgens die volgende reëls:
	- o Die numeriese posisies van die karakters word met 3 vermeerder Byvoorbeeld: Elke karakter van die wagwoord word met die karakter van die alfabet wat drie karakters regs is van die oorspronklike karakter vervang. 'A' word 'D', 'B' word 'E', ens.
	- o Alle spasies moet met 'n ster (\*) vervang word.
	- o Die letter 'Z' moet met die letter 'A' vervang word
	- o Syfers en ander karakters bly dieselfde.
	- o Die laaste drie karakters van die naam moet aan die einde van die enkripte wagwoord gevoeg word.
- Vertoon die enkripte wagwoord in die komponent, **edtEnkrip**. (16)

Voorbeeld van afvoer:

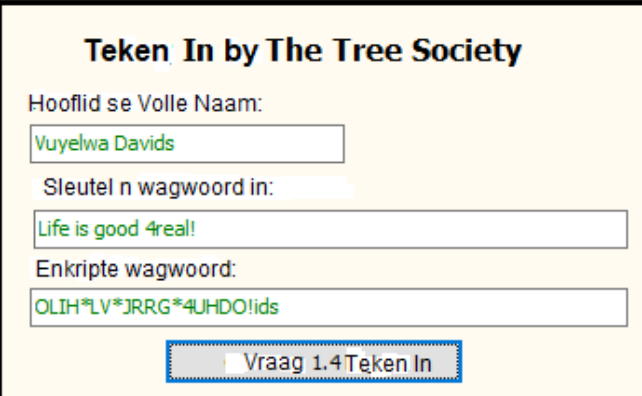

## 1.5 **Menu opsie Teken Uit**

Skryf kode wat die gebruiker sal vra of hul wil uit teken. As hul wil, dan moet die program toegemaak word.

Voorbeeld van afvoer: OF: (4) **Naming** is jy seker jy wil uit teken? Is jy seker jy wil uit teken? п J; of N Yes  $\mathsf{No}$  $\alpha$ Cancel Sleutel jou naam en van as kommentaar in die eerste reël van die programlêer in. • Stoor jou program. 'n Drukstuk van jou kode mag vereis word. **[40]**

## **VRAAG 2: SKIKKINGS EN TEKSLÊERS**

Doen die volgende:

- Kompileer en voer die program in die **Vraag 2** gidslêer uit. Die program het tans beperkte funksionaliteit.
- Sleutel jou naam en van as kommentaar in die eerste reël van die **Vraag2\_u.pas**.
- Voltooi die kode vir elke vraag soos die beskryf word in Vraag 2.

## 2.1 **Knoppie [V2.1 Lees en Vertoon]**

'n Tekslêer word verskaf wat 'n lys van al die beskermde boomspesies en die hoeveelhede wat in die land gevind is, bevat.

Die formaat van die tekslêer is soos volg:

<boomnaam>#<hoeveelheid gevind>

In sekere reëls van die tekslêer is die boom se naam nie in aanhalingstekens nie. Die meeste boomname is in aanhalingstekens.

Voorbeeld van data in die **Bome.txt** tekslêer:

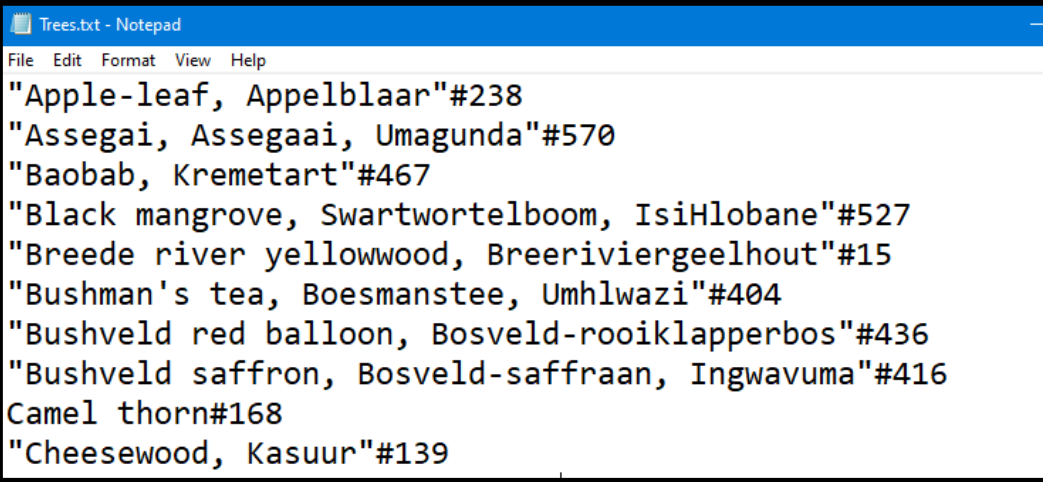

Twee globale skikkings en 'n skikkingteller is verskaf en word hieronder beskryf:

**arrHoeveelheid: array[1..200] of integer; arrBome: array[1..200] of string; iTeller: integer;**

Skryf kode om die volgende te doen:

- Verbind die tekslêer en lees elke reël na elke globale skikking wat gegee is. Skei die inligting, boomnaam en hoeveelheid. Verwyder die aanhalingstekens van die boomnaam, indien dit nodig is.
- Bereken en vertoon die totale aantal spesies in die redigeerblokkie, **edtbeskermde**.
- Bereken die aantal bome wat gevind is.
- Sorteer albei skikkings volgens die hoeveelhede van die laagste na die hoogste hoeveelheid.
- Vertoon, in **redAfvoer**, die inhoud van die gesorteerde skikkings in netjiese kolomme asook die aantal bome wat gevind is.

### Voorbeeld van afvoer:

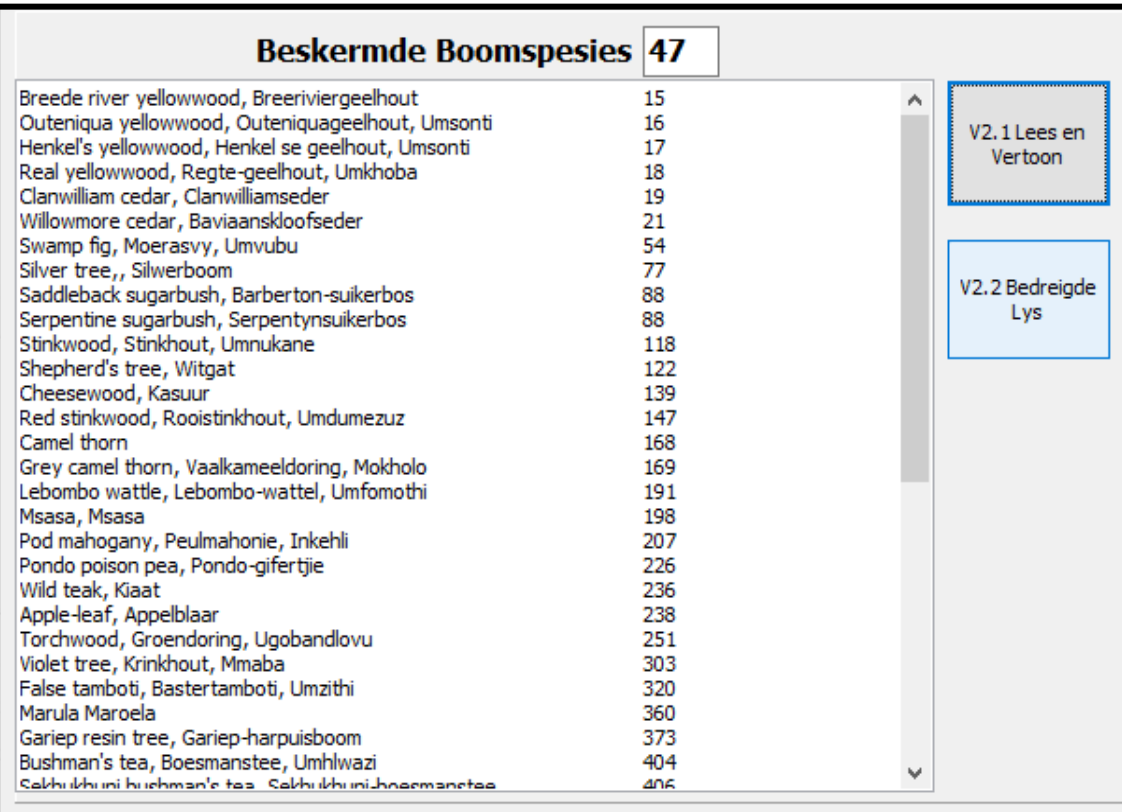

(32)

# 2.2 **Knoppie [V2.2 Bedreigde Lys]**

Die spesies waar minder as 100 bome gevind is, moet op die bedreigde lys geplaas word.

Skryf kode om die volgende te doen:

- Skep 'n tekslêer met die naam '**Bedreigd.txt'**.
- Gebruik die twee globale skikkings om al die name van die boomspesies te kry waar daar minder as 100 gevind is.
- Vertoon die naam van die bedreigde boom in die afvoerkomponent, **redAfvoer**.
- Skryf die naam van die bedreigde boom na die tekslêer '**Bedreigd.txt'**.

Voorbeeld van afvoer in die tekslêer en 'richedit':

```
Breede river yellowwood, Breeriviergeelhout
Outeniqua yellowwood, Outeniquageelhout, Umsonti
Henkel's yellowwood, Henkel se geelhout, Umsonti
Real yellowwood, Regte-geelhout, Umkhoba
Clanwilliam cedar, Clanwilliamseder
Swamp fig, Moerasvy, Umvubu
Silver tree,, Silwerboom
Saddleback sugarbush, Barberton-suikerbos
Serpentine sugarbush, Serpentynsuikerbos
Willowmore cedar, Baviaanskloofseder
```
(8)

- Sleutel jou naam en van as kommentaar in die eerste reël van die programlêer in.
- Stoor jou program.
- 'n Drukstuk van jou kode mag vereis word. **[40]**

## **VRAAG 3: DATABASISPROGRAMMERING**

Hierdie vraag bestaan uit subvrae 3.1 tot 3.5. Die volgende is belangrik en geld vir al die vrae:

- Jy mag GEEN van die gegewe data of kode verander NIE.
- Goeie programmeringsbeginsels moet vanuit eerste beginsels toegepas word.
- GEEN punte sal vir harde-kodering toegeken word nie. Gebruik strukture en veranderlikes waar nodig.
- **MOENIE die volgende gebruik NIE: filter, sort, locate, recordcount, ens.**

Daar is baie boomspesies in Suid-Afrika. 'n Databasis is ontwerp om die inligting van al die boomspesies in een tabel te stoor.

#### 'n Tabel, **Boomname** word in die databasis **Bome.mdb** verskaf.

'n Voorbeeld van die eerste paar rekords van die tabel word hieronder aangetoon:

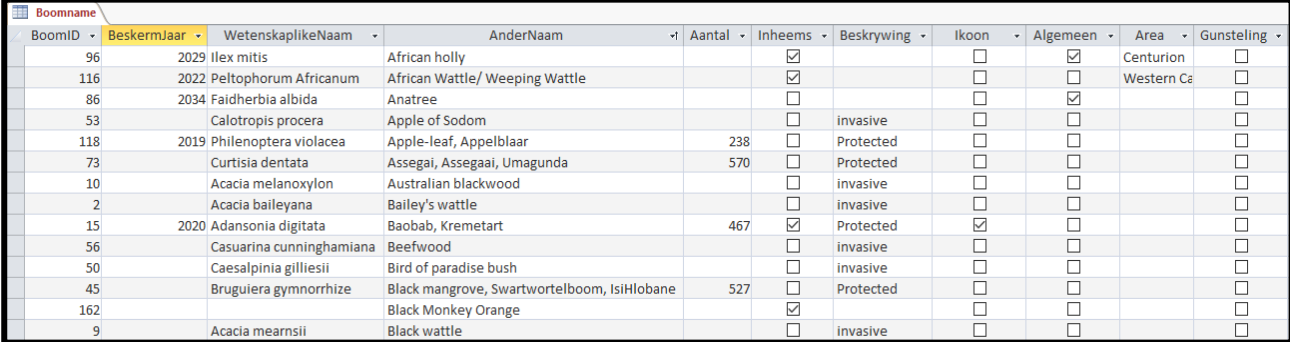

Die ontwerpaansig van die tabel, **Boomname**, wat die veld datatipes insluit word hieronder vertoon:

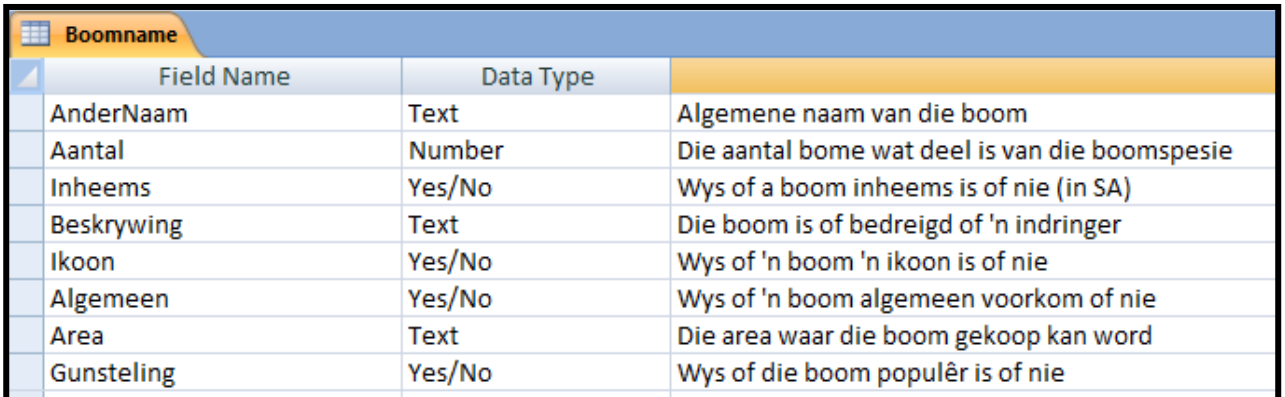

## **LET WEL:**

- Kode om die verbinding te doen, word gegee.
- Wanneer die **Herstel Databasis** knoppie geklik word, sal die databasis na die oorspronklike data herstel word.
- Die naam van die tabel wat in jou kode gebruik moet word is **tblBome**, wat die TADOTable objek is wat aan die databasis verbind is.

Doen die volgende:

- Kompileer en voer die program in die **Vraag 3** gidslêer. Die program het tans beperkte funksionaliteit.
- Sleutel jou naam as kommentaar in die eerste reël in die **Vraag3\_u.pas** lêer.
- Voltooi die kode vir elke vraag soos in Vraag 3 beskryf word.

## 3.1 **Knoppie [V3.1 Wes-Kaap]**

Vertoon die **WetenskaplikeNaam** van al die bome wat in die Wes-Kaap ('Western Cape') **Area** gekoop kan word. Vertoon die uitslae in die **redVertoon** richedit.

Voorbeeld van afvoer:

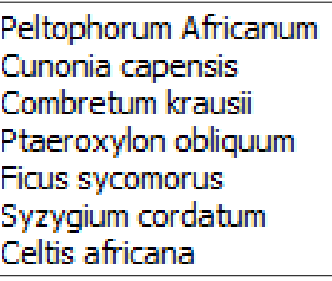

(6)

## 3.2 **Knoppie [V3.2 Ikoon en Beskermd]**

Vertoon die **AnderNaam** van al die bome wat **Ikonies** is en wie se **Beskrywing** 'Protected' is. Vertoon die uitslae in die **redVertoon** richedit.

Voorbeeld van afvoer:

Baobab, Kremetart Camel thorn Marula Maroela

(8)

## 3.3 **Knoppie [V3.3 Verwyder Indringerbome]**

Skryf kode om die bome te verwyder wat indringers is. Die **Beskrywing** is 'invasive'.

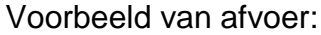

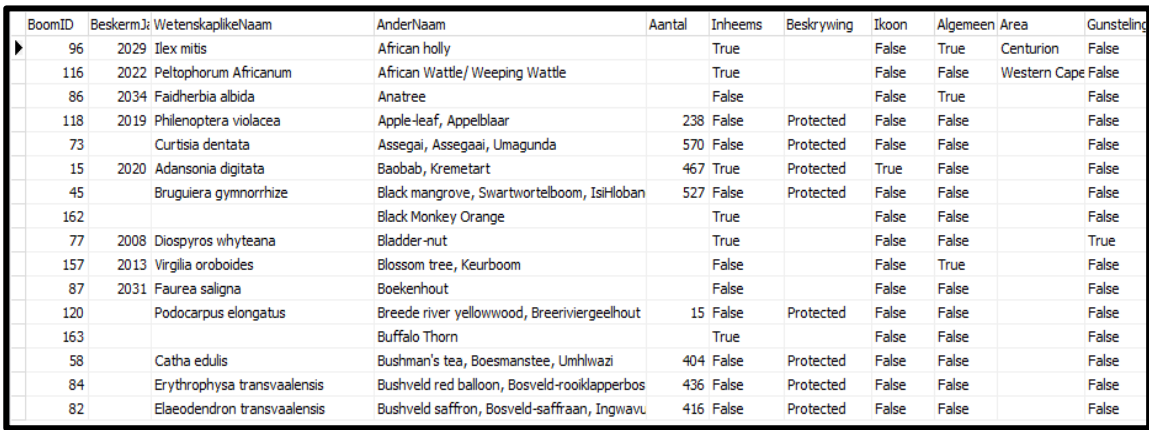

(7)

## 3.4 **Knoppie [V3.4 Rooi Gunstelinge]**

Verander die **Gunsteling** veld na True vir al die bome wie se **AnderNaam** met die woord 'Red' begin.

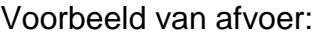

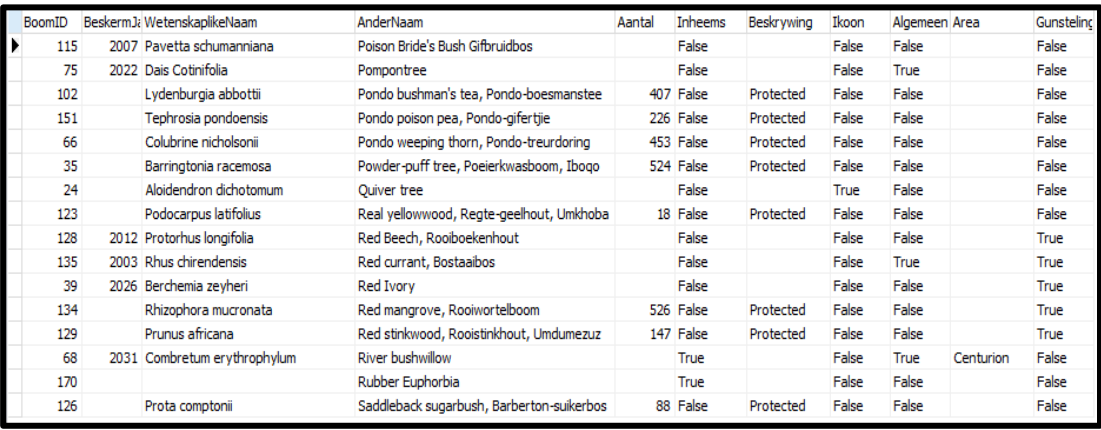

(9)

## 3.5 **Knoppie [V3.5 Inheemse Gemiddeld]**

Skryf kode wat die gemiddelde van **Inheemse** bome van al die bome wat getel is ('**Aantal**') sal bepaal en vertoon. Die gemiddeld moet afgerond word na geen desimale plekke. Vertoon die antwoord in die **redVertoon** richedit.

Voorbeeld van afvoer:

Gemiddelde aantal Inheemse bome: 230

(10)

- Sleutel jou naam en van as kommentaar in die eerste reël van die programlêer in.
- Stoor jou program.
- Druk die kode indien dit vereis word. **[40]**

## **VRAAG 4: ALGEMENE PROBLEEMOPLOSSING**

Doen die volgende:

- Kompileer en voer die program in die **Vraag 4** gidslêer uit. Die program het tans beperkte funksionaliteit.
- Sleutel jou naam as kommentaar in die eerste reël van die **Vraag4\_u.pas** lêer.
- Voltooi die kode vir elke vraag soos wat dit in Vraag 4 beskryf word.

# 4.1 **Knoppie [Vraag 4.1]**

'n Getal is 'n perfekte getal as die getal se faktore (behalwe die getal self) bymekaar getel word en gelyk aan die getal is.

Byvoorbeeld: Die faktore van 6 is: 1 2 3 6. 1 + 2 + 3 = 6. Dit beteken dat 6 'n perfekte getal is.

Skryf kode om 'n ewekansige getal tussen 1000 en 9999 (albei ingesluit) te kies. Bereken en vertoon al die perfekte getalle in die reeks van 1 tot die ewekansige getal.

Vertoon die ewekansige getal en die perfekte getalle in die **memVertoon** komponent.

Voorbeeld van afvoer:

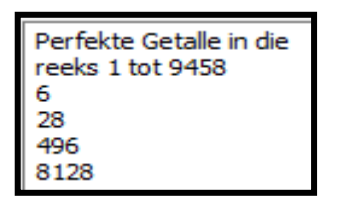

# 4.2 **Knoppie [Vraag 4.2]**

Die heksadesimale getalstelsel het 16 syfers: 0 – 9, A – F. Die heksadesimale getalle A – F verteenwoordig onderskeidelik die desimale getalle 10 – 15.

Skryf kode om die desimale getal te kry wat in die **edtDesimaal** komponent ingetik is en verwerk dit na heksadesimaal. Vertoon die heksadesimale getal in die komponent met die naam, **edtHeksadesimaal**.

As geen getal ingesleutel is nie, moet 'n gepaste boodskap vertoon word en die program moet toegemaak word

Voorbeeld van afvoer:

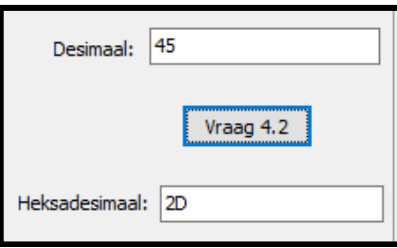

(18)

(12)

- Sleutel jou naam en van as kommentaar in die eerste reël van die programlêer in.
- Stoor jou program.
- Druk die kode indien dit vereis word. **[30] [30] [30]**

**TOTAAL: 150**